### T1 测定

#### Yueqi Ye **JEOL BEIJING**

#### 选择脉冲序列

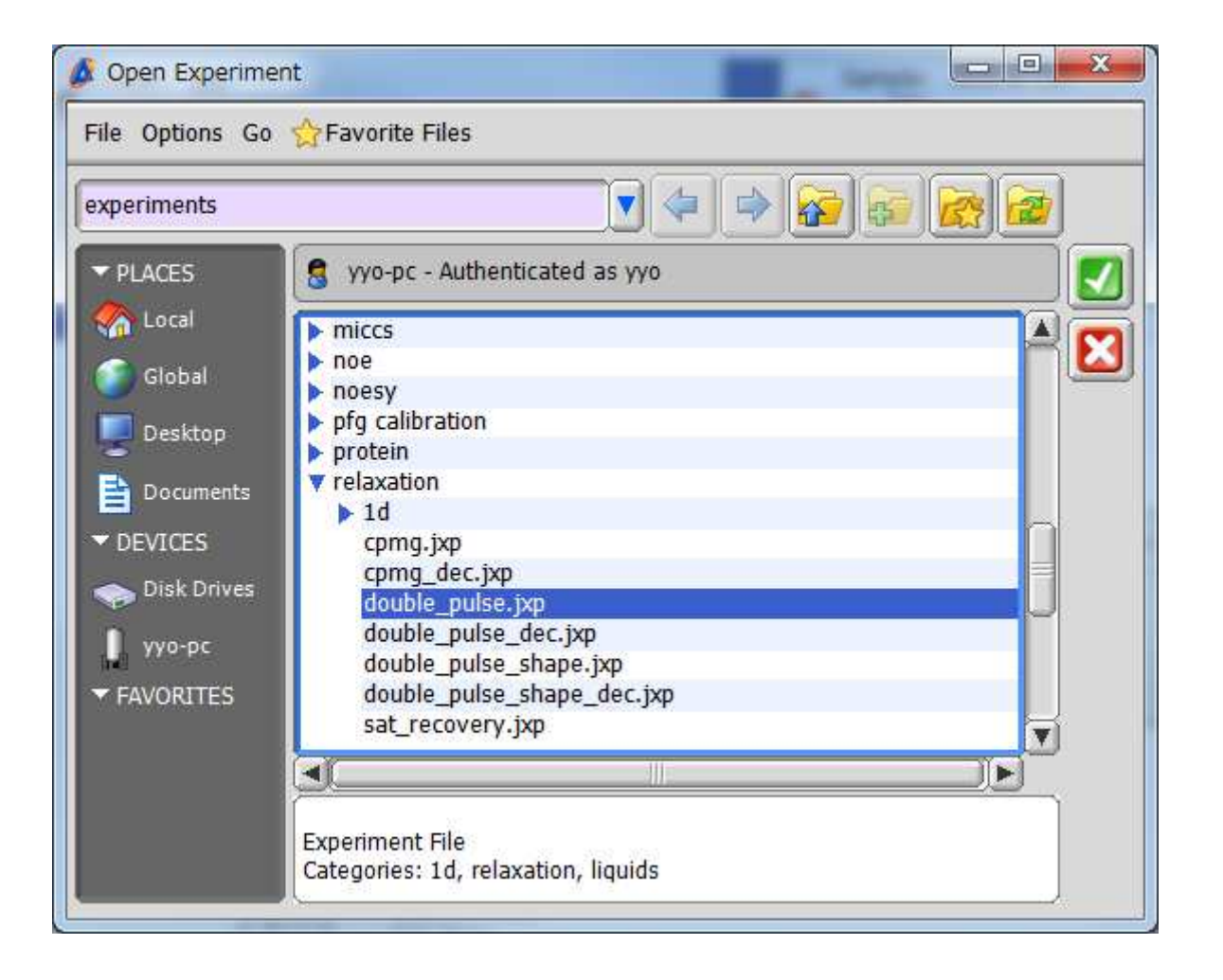

### 把Recvr\_gain 改为10

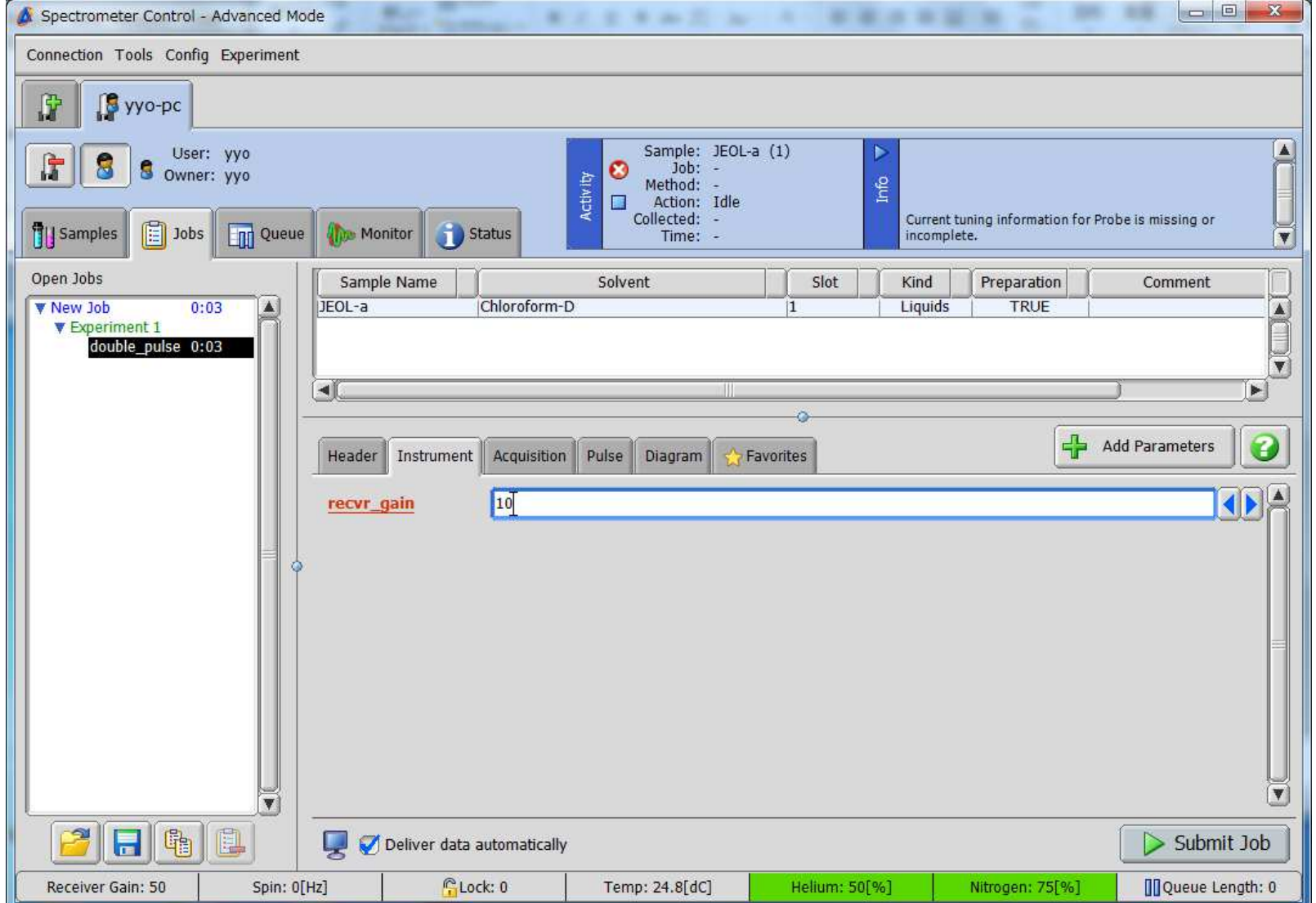

# 把Scans改为1, X\_prescans改为1

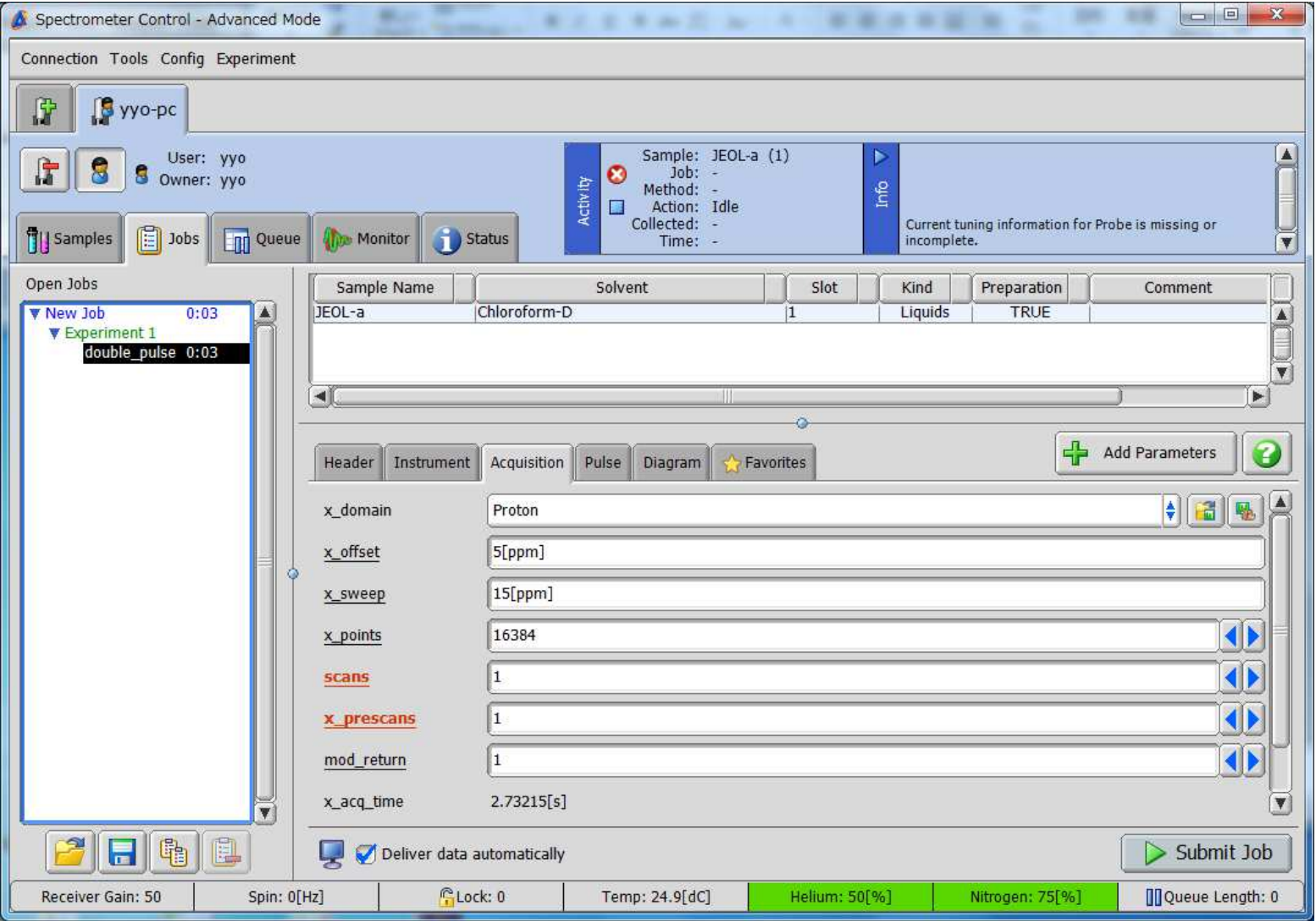

#### 把Relaxation\_delay改为15秒,然后 单击tau\_interval,出现下边框

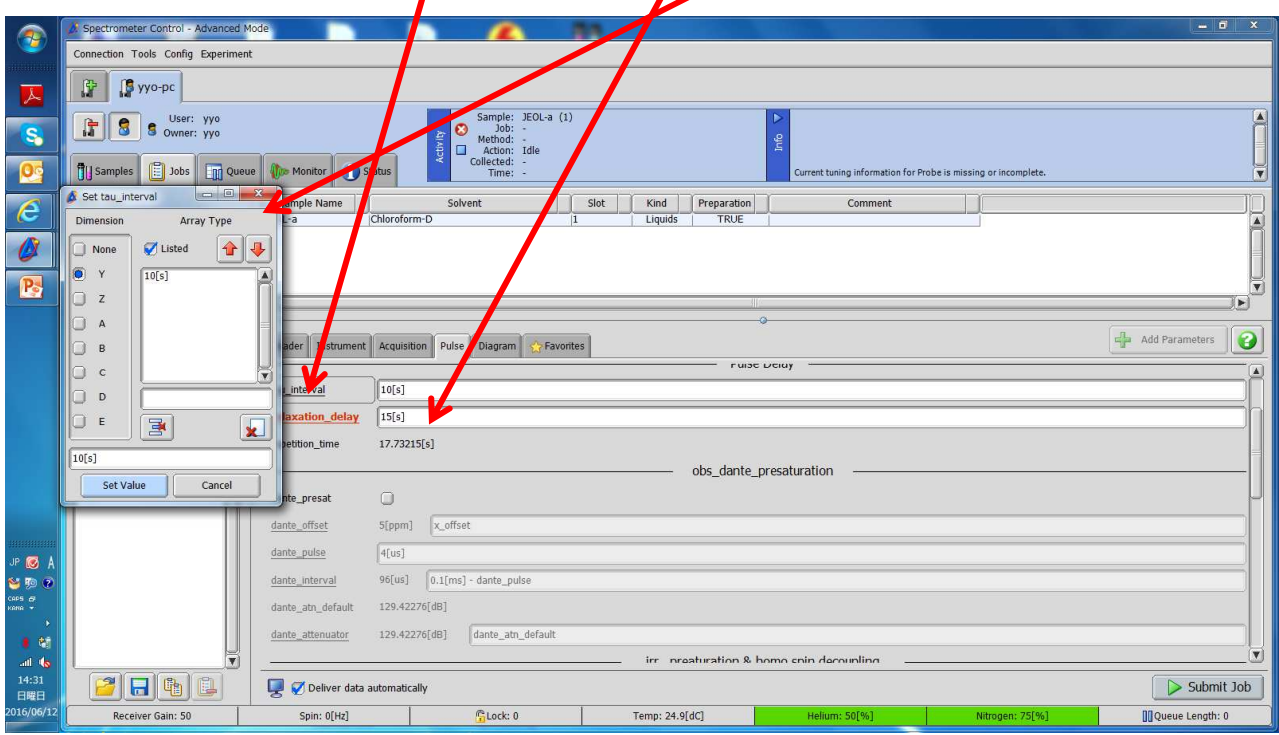

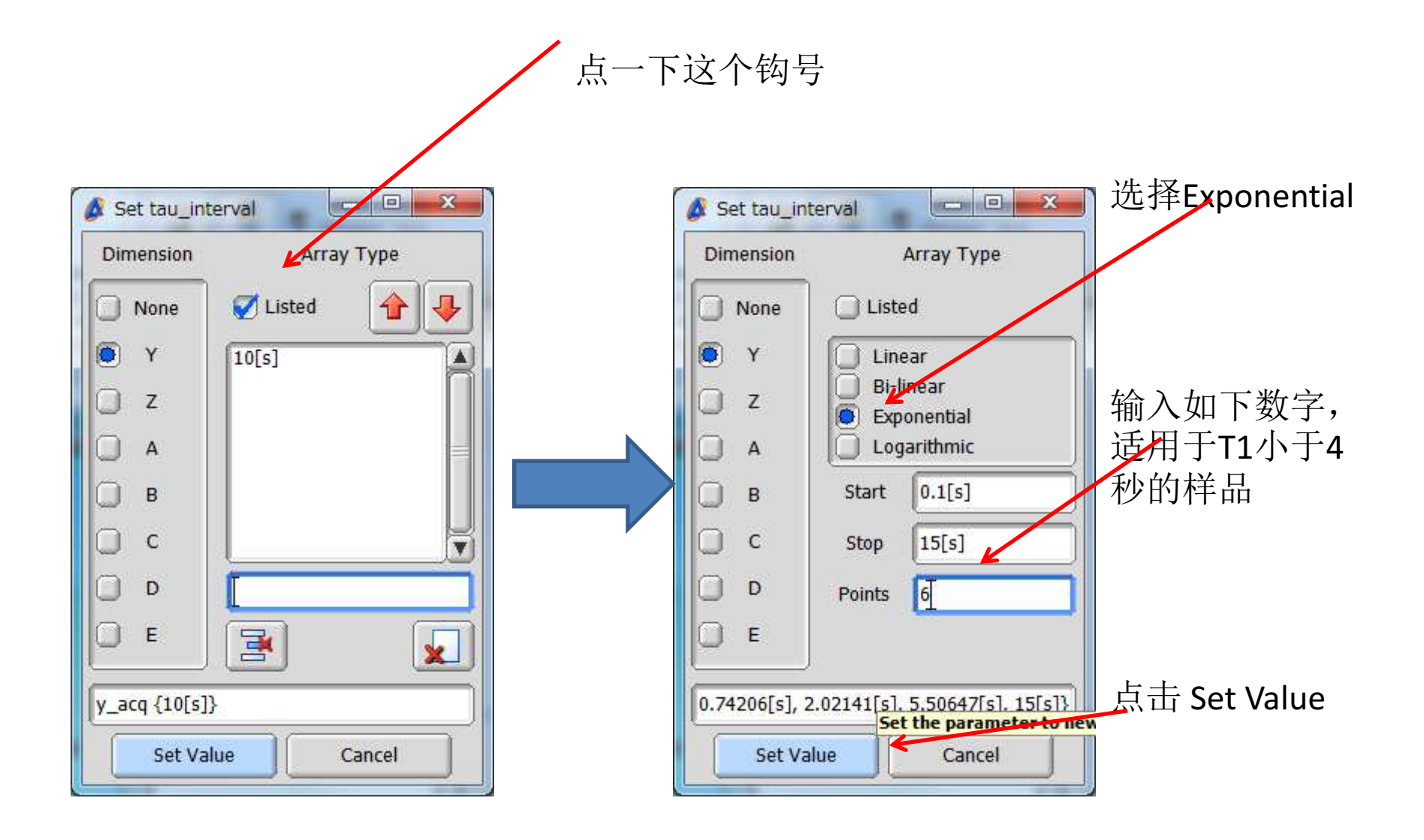

## 最后确认参数是否正确,最后点击 Submit job

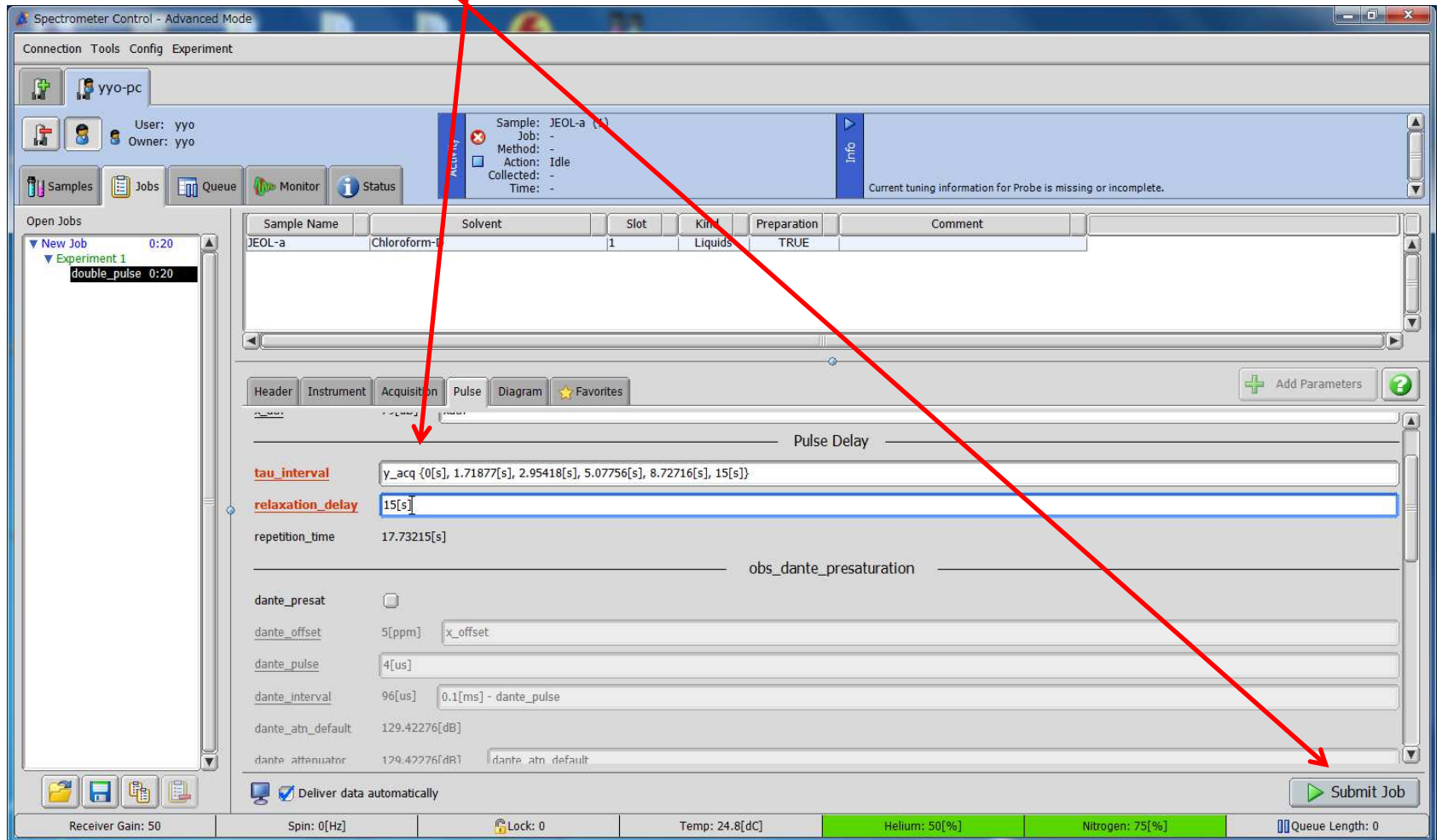